## Sherwood Secondary School

## Option Sheet Assembly 2019-2020 School Year <u>www.hwdsb.on.ca/sherwood</u>

## Check the Sherwood Website for Information

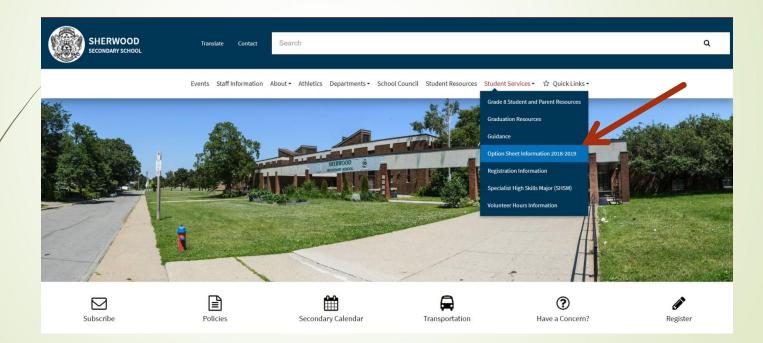

## Graduation Requirements

30 Credits

- 18 Compulsory (includes G1,G2,G3)
- 12 Electives
- Successful completion of the Literacy Requirement - O.S.S.L.T. or OLC401
- 40 Hours of Community Service

## Plan for your Pathway...

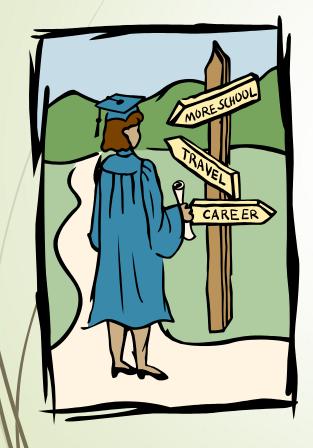

- Do your plans after Sherwood include:
  - An apprenticeship
  - College
  - University
  - The workplace
- Select courses that complement your desired destination
- IPP Completion

## **Course Pathways**

- ►  $P = Applied \rightarrow C = College$
- $\blacktriangleright$  D = Academic  $\rightarrow$  U = University
- M = College/University
- ► L = Locally Developed  $\rightarrow$  E = Workplace
- O = Open

## Course Selections Grade 9 – 10 - 11

Choose 8 Courses per year

- Watch your pathway level
- Ask your Teacher! They can recommend the appropriate pathway

for example: ENG MATH SCI

Do I have the prerequisite?

## Grade 12

Universities require 6 Grade 12 "U" or "M" level courses including ENG4U1

Some programs have specific course requirements

- Preplan this year
- Check post-secondary websites
   <u>www.ontariocolleges.ca</u> www.electronicinfo.ca
- What courses do I need to get into the program that I want?

## Grade 12

Students need to choose between 6-8 courses to ensure that Graduation and college/university requirements are met.

For students not taking 8 courses the school <u>cannot guarantee</u> in which period your study period will fall.

See Codes on next slide...

## Grade 12

#### **STUDY Codes:**

STUDYH (Any study period)

STUDY1 (One Sem 1 study period) and STUDY2 (One Sem 2 study period)

#### **NOT RETURNING Codes:**

NORET2 (Only returning Sem 1)NOTRET (Not returning at all)

# How to Fill Out the Green Option Sheet...

- This is your working copy and won't be collected
- Circle/Highlight the Course on the Chart
- Enter the Course Code in the top portion of the option sheet.
- Complete this BEFORE your scheduled entry time!!

## **OPTION SHEET**

Record your selections using the course's <u>6 – CHARACTER COURSE CODE</u> in the space provided. Also **CIRCLE** the course code on the option sheet.

**1**. \_ENG3C1\_\_\_\_ **2**. \_MCF3M1\_\_\_\_ **3**. \_SBI3C1\_\_\_\_ **4**. \_COO3OE\_\_\_

5. \_PAF3O1\_\_\_\_\_6. \_AMU3M1\_\_\_\_\_7. \_\_\_\_8. \_\_\_\_\_

**EXTRA CREDIT:** (if required for **Repertoire Band**) 9. \_AMR3M1\_

AUTERNATE COURSES: 1.\_\_\_\_\_ 2.\_\_\_\_ (NEW!!)

If this is complete, you can enter course code as Keyword in Career Cruising

## **Option Sheet Instructions**

- IMPORTANT! Read over this page <u>BEFORE</u> you start choosing courses
- Provides all instructions to complete option entry at home
- Course planner is built into Career Cruising

## 2 Credit Package Courses

Hockey: PAL2O1H (& HFN2O1)

- Personal & Fitness: PAF3O1 (& PPZ3C1)
- Choose only one course code the other will be added for you later

These courses run for a **half day** during one semester

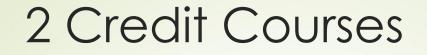

NEW! These courses run for a half day and count for 2 credits!

**Technological Studies Courses:** 

TTJ3C2 (Transportation)TTJ4C2 (Transportation)TCJ3C2 (Construction - Electrical)TCJ4C2 (Construction - Electrical)

## All Year Courses

#### Repertoire Ensemble

AMR201, AMR3M1, AMR4M1

These courses run **before** the regular school day all year long.

## Summer School – Failed Courses

- Students who have failed a compulsory course must <u>select the course on the</u> <u>option sheet</u> regardless of their Summer School intentions.
- Students who have failed <u>one</u> of their Career Studies or Civics courses need to see their Guidance Counsellor
- All Summer School courses are 4 weeks!
- See your Guidance Counsellor in June

## **Experiential Learning**

- Co-operative Education
- Half Day or Full Day
- Can take several Co-operative Education Placements
- Counts for G1,G2 or G3 credits (maximum of 2 credits)

ALL Coop and OYAP students should pick up an application in the Coop Office Rm 234

## **Cooperative Education**

Coop can be 2 credits (Half day) am -periods 1 & 2 or pm- periods 3 & 4 Select code COO3OE (1 half day) **OR** COOSE1 & COOSE2 (2 half days) Coop can also be 4 credits (Full day) Select code COOFTE Coop QUESTIONS??? Stop by Room 234 or see your counséllor

### SPECIALIST HIGH SKILLS MAJOR (SHSM)

- Earn Major Credits in areas of interest
- Earn Certifications and Specialized Training
- Experiential Learning in MANDATORY Co-op
- Graduate with a SHSM designated Diploma
- See your counsellor for more details
- Interested students MUST fill out an application

### SPECIALIST HIGH SKILLS MAJOR (SHSM) SECTORS AVAILABLE:

 Health and Wellness (Healthcare or Fitness)

Transportation

Arts & Culture (Pending Approval)
Construction (Pending Approval)

## Phys- Ed credits

Students can choose more than one phys-ed course per year HOWEVER the courses <u>cannot</u> have the same course code.

For Example: PPL2O1 and PAL2O1
 BUT <u>NOT</u> PAL301V and PAL301B

# NEW COURSES FOR 2019-2020

World History to the 15<sup>th</sup> Century for F.I. CHW3M11
 Dynamics of Human Relationships - HHD3O1
 Skills for Everyday Stressors

## FRENCH IMMERSION

Need 10 FI courses total by Gr 12

- Must take French Immersion all 4 years
- French Instruction courses end with "I" eg. CHC2D11 not CHC2D1

Your responsibility to count FI Credits!

Look for the blue warning !

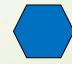

## FRENCH IMMERSION

 Grade 12 take French Immersion FIF4U11/ FIF4O11
 Grade 11 take French Immersion FIF3U1/ FIF3O1 Take World History CHW3M11 if <8 F.I. credits</li>

#### Grøde 10 take

- French Immersion
- History
- Civics and Careers
- Math
- Science

FIF2D11 or FIF2P11 CHC2D11 or CHC2P11 CHVGLCI MPM2D11 or MFM2P11 SNC2D11 or SNC2P11

## eLearning Opportunities

- See list of courses in Career Cruising
- Consider your learning style before selecting
- Parent/Guardian permission is mandatory!
- Look for the blue warning!
- Course codes end with "eL" eg.CLN4U1eL
- CAUTION: post-secondary programs may not recognize eLearning grades! Check post-secondary program requirements carefully!

## **Dual Credit Programs**

- Grade 12 and 12+ (not Post-Grads)
- Attend Mohawk College half day
- 2 High school credits and 2 College Credits
- See Guidance for Application
- Choose in-school courses until accepted

## Department Info

- Questions about courses???
- Find Department Heads to ask...
- List posted in classrooms

#### PLEASE POST IN CLASSROOMS

#### List of Department Heads

Please see the following Department Heads if you have any questions about courses...

| Department                    | Teacher Name             | Room #             |
|-------------------------------|--------------------------|--------------------|
| Drama, Dance                  | Ms. George-Dalgleish     | Library period 2   |
| Music                         | Mr. Baker                | Rm 200             |
| Art                           | Ms. Brettle              | Rm 362             |
| Business                      | Ms. Church               | Rm 364             |
| Canadian and World Studies    | Ms. Zsiros               | Rm212              |
| Computer Studies              | Ms. French               | Rm 311             |
| Cooperative Education         | Mr. Hilbert, Ms. Kaus or | Coop Office Rm 234 |
|                               | Guidance Counsellors     | Guidance Office    |
| English                       | Ms. Manning              | Rm 261             |
| French Immersion              | Mme Oliver               | Guidance Office    |
| Guidance and Career Education | Guidance Counsellors     | Guidance Office    |
| Health and Phys Ed            | Ms. Brown or Mr. Teufel  | Gyms               |
| Languages                     | Ms. Purdy                | Rm 252             |
| Mathematics                   | Ms. Skenderis            | Rm 231             |
| Science                       | Mr. Hamilton             | Rm 324             |
| Social Science and Humanities | Ms. Church               | Rm 364             |
| Technological Studies         | Mr. Deveau               | Rm 104             |
| System Programs               | Guidance Counsellors     | Guidance Office    |
| eLearning                     | Guidance Counsellors     | Guidance Office    |

## **Option Sheet Due Date**

- Completed green Option Sheets should be brought with you to your scheduled option entry date
- Tuesday, February 19, 2019 will be the start of electronic entry

#### (see schedule in classes)

You can also submit from home

#### Remember:

If you have any **questions** see your Guidance Counsellor!

## Sign Off Forms

- Sign Off Forms for your option choices will be sent home for parental signature the day of online entry or print at home
- These are mandatory and required for the complete processing of your option choices.
- Return Sign Off Sheet to homeroom teachers by Monday, March 4
- No Homeroom? Return to Guidance

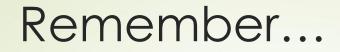

Choose YOUR courses WISELY!

Through the option sheet process, students generate courses for next year...

There is no guarantee that you will be able to select different courses next year!

## Career Cruising

Access Career Cruising through the HUB

#### Choose courses through Choose My Courses

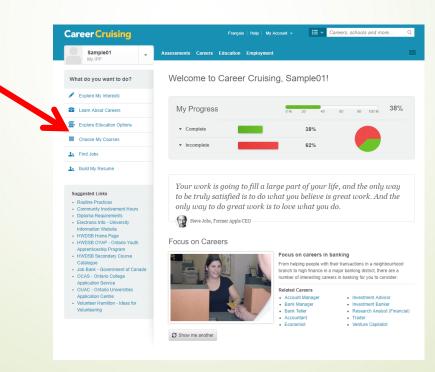

## Career Cruising

## Click Learn More to Check that you have G1, G2, G3, Art

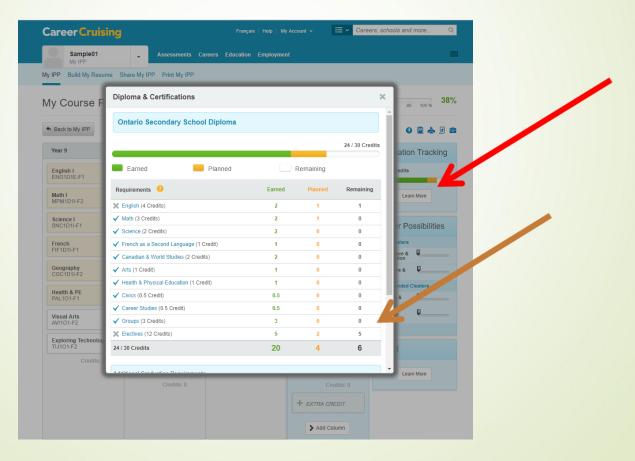

- Fill all slots
   If you get a red warning, you can't enter that course
- See a counsellor to override

| H Back to My Plan                    |                                      |                                      |                                    | 0 🖀 📥 🖻 🖀                                                    |
|--------------------------------------|--------------------------------------|--------------------------------------|------------------------------------|--------------------------------------------------------------|
| Year 9                               | Year 10                              | Year 11                              | Year 12                            | Graduation Tracking                                          |
| English<br>ENG1DI 1 80               | English<br>ENG2DI 1 87               | English<br>ENG3UI                    | English<br>ENG4UI                  | 30 / 30 Credits                                              |
| Principles of Mathema<br>MPM1DI 1 85 | Science<br>SNC2DI 1 85               | Functions<br>MCR3UI 1 80             | Business Leadership:<br>BOG4EI 1   | Earned: 20 Credits Planned: 10 Credits                       |
| Science                              | Principles of Mathema<br>MPM2DI 1 90 | Chemistry<br>SCH3UI 1 86             | Alternate: BTX4EI                  | Remaining: 0 Credits                                         |
| Geography of Canada<br>CGC1DI 1 88   | CHC2. 1 86                           | Marketing: Goods, Ser<br>BMI3CI 1 84 | TGJ4MI 1                           | Program Possibilities                                        |
| Core French<br>FSF1DI 1 82           | Career Studies<br>GLC2OH 0.5 90      | BAF3min 1 81                         | Issues in Human Rights<br>IDC4UI 1 | 1 100 200 200 400                                            |
| Healthy Active Living<br>PPL1OF 1 92 | Civics<br>CHV2OH 0.5 84              | Business Dual Credit<br>YUA4TX 2     | American History                   | 0 1000 2000 3000 4000<br>Apprenticeships<br>College Programs |
| Comprehensive Arts<br>ALC10I 1 87    | Healthy Active Living<br>PPL2OF 1 91 | Biology<br>SBI3UI 1                  | CHA3U 1<br>+ Alternate             | University Programs<br>My Programs                           |
| Religion - Be With Me<br>HRE101 1 92 | Religious Education:<br>HRE201 1 88  | Credits: 8                           | English<br>ENG1PI 1                | Please Select                                                |
| Credits: 8                           | Core French<br>FSF2DI 1 82           |                                      | + Alternate                        | SHSM                                                         |
|                                      | Credits: 8                           |                                      | + Elective                         | Construction                                                 |
|                                      |                                      |                                      | + Elective                         | Learn More                                                   |
|                                      |                                      |                                      | + Study Period                     | Interest Only                                                |
|                                      |                                      |                                      | SUBMIT                             | 1 Course(s)                                                  |
|                                      |                                      |                                      | + Extra Credit                     |                                                              |
|                                      |                                      |                                      | Add Column                         |                                                              |

#### If you get a blue warning, READ IT!

See a counsellor for questions

| Sample01<br>My IPP                   | - Assessments Ca                          | reers Education Employm            |                      | <u></u>                               |
|--------------------------------------|-------------------------------------------|------------------------------------|----------------------|---------------------------------------|
| Wy IPP Build My Resume               | Share My IPP Print My IPP                 |                                    |                      |                                       |
| My Course Plan                       |                                           |                                    | Wy Progress          | 40 50 50 100 % 69%                    |
| ing obtailed Filan                   |                                           |                                    | 0% 20                | 40 80 80 100 %                        |
| to My IPP                            |                                           |                                    |                      | 0 2 4 2                               |
| Year 9                               | Year 10                                   | Year 11                            | Year 12              | Graduation Tracking                   |
| English I<br>EN01D1-F2               | ENG2                                      | English II<br>ENG3C1               | English IV<br>ENG4C1 | 24/30 Credits                         |
| Moth I<br>MPM1D1-F2 1 72             | Math II<br>MPM2D1-M1                      |                                    | + Elective           | Learn More                            |
| Science I<br>SNC1D1-F1 (83           | Science II<br>SNC2D1-M1 90                | Personal & Fitness Ac.<br>PAF301 : | + Elective           | Cluster Possibilities                 |
| French<br>FSF1D1-F1 1 80             | History<br>CHC2D1                         | The Environment and CGR4M1         | + Elective           | Seved Clusters Click here to add      |
| Geography<br>CGC1D1-F1 78            | Civics<br>CHV203 0.5                      | Construction Enginee               | + Electve            | Recommended Clusters<br>Education & Q |
| Health & PE<br>PPL101F-F1 1 90       | Career Studies<br>GLC203                  | Biology - College<br>SBI3C1        | + Elective           | Sports & Q                            |
| Visual Arts<br>AV101-F2 + 90         | Female - Healthy Activ<br>PPL201F-M1 1 90 | + Elective                         | + Elective           | SHSM                                  |
| Exploring Family Stud<br>HF101-F2 96 | Visual Arts - Ceramics                    | ✓ SUBMIT                           | + Electve            |                                       |
| Credits: 8                           | Keyboard Music (piano)<br>AMICID1-F1      | Cwats: 7                           | Condition 1          | Learn More                            |
|                                      | Conditional I                             | + EXTRA CREDIT                     | > Add Column         |                                       |

Choose 2 Alternate Courses (will only be used in case of cancelled courses)

Extra Credit slot in Gr 10-12 for Repertoire

System Program Applications needed from Guidance – YOUR responsibility to follow UP

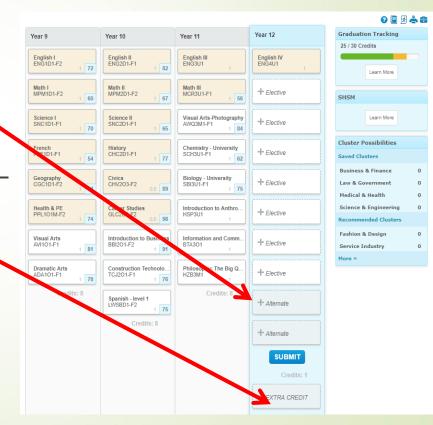

## Entering courses Grade 12

#### ALL Grade 12s: need to click >ADD COLUMN

- Choose NOTRET plus STUDY1 and STUDY2 as Alternates
- or choose course codes

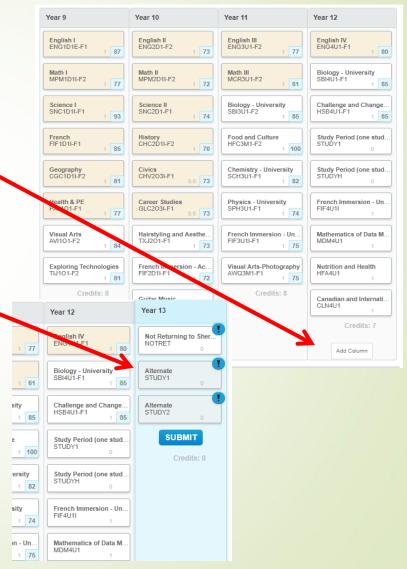

- When all options entered – click SUBMIT
  - Courses locked
- Print Sign off sheet, get it signed
  - Return to Homeroom teacher or Guidance by MARCH 4

| • Back to My Plan                   |                                        |                                       |                                                | o 🗿 📥 🗷 🖀                                              |
|-------------------------------------|----------------------------------------|---------------------------------------|------------------------------------------------|--------------------------------------------------------|
| Year 9                              | Year 10                                | Year 11                               | Year 12                                        | Graduation Tracking                                    |
| English<br>ENG1DI 1                 | English<br>ENG2DI 1 87                 | English<br>ENG3UI                     | English<br>ENG4UI                              | 30 / 30 Credits                                        |
| Principles of Mathema<br>MPM1DI 1 8 | 5 Science<br>SNC2DI 1 85               | Functions<br>MCR3UI 1 80              | Business Leadership:<br>BOG4EI                 | Earned: 20 Credits Planned: 10 Credits                 |
| Science<br>SNC1DI 1 8               | 5 Principles of Mathema<br>MPM2DI 1 90 | Chemistry<br>SCH3UI 1 86              | Alternate: BTX4EI                              | Remaining: 0 Credits                                   |
| Seography of Canada<br>Contol 1 8   | Canadian History in th<br>CHC2DI 1 86  | Marketing: Goods, Ser.<br>BMI3CI 1 84 | Communications Tech<br>TGJ4MI 1<br>+ Alternate |                                                        |
| Core Fren<br>FSF1DI 1 8             | Career Studies<br>GLC2OH 0.5 90        | Financial Accounting<br>BAF3MI 1 81   | Issues in Human Rights<br>IDC4UI               | Program Possibilities                                  |
| Healthy Active Living<br>PPL10F 1 9 | Civics<br>CHV2OH 0.5 84                | Business Dual Credit<br>YUA4TX 2      | + Allemate                                     | o robo 2000 3000 4000<br>Apprenticeships               |
| Comprehensive Arts<br>ALC10I 1 8    | 7 PPL F 1 91                           | Biology<br>SBI3UI 1                   | American History<br>CHA3U 1                    | College Programs<br>University Programs<br>My Programs |
| Religion - Be With Me<br>HRE10I 1   | 2 Religious Education:<br>HRE201 1 88  | Credits: 8                            | English<br>ENG1PI                              | Please Select                                          |
| Credits: 8                          | Core French<br>FSF2DI 1 82             |                                       | + Alternate                                    | SHSM                                                   |
|                                     | Credits: 8                             |                                       | + Elective                                     | Construction                                           |
|                                     |                                        | <b>\</b> .                            | + Elective                                     | Learn More                                             |
|                                     |                                        |                                       | + Study Period                                 | Interest Only                                          |
|                                     |                                        |                                       |                                                | 1 Course(s)                                            |
|                                     |                                        |                                       | + Extra Credit<br>Credits: 6                   |                                                        |
|                                     |                                        |                                       | Add Column                                     |                                                        |

- After Submitting, make sure your IPP is at 100%
  - Click on completion bar to see what's missing

| y Course Plan                                                                                                    |                                                                                                    | 1                                                                                                    | My Progress                                                                                                    | 10 60 80 100 %                                                                                                    |
|----------------------------------------------------------------------------------------------------|----------------------------------------------------------------------------------------------------|----------------------------------------------------------------------------------------------------|----------------------------------------------------------------------------------------------------|----------------------------------------------------------------------------------------------------|
| Back to My Plan                                                                                                    |                                                                                                    |                                                                                                    |                                                                                                    | 0 🗿 📥 🗷 🚍                                                                                                    |
| Year 9                                                                                                    | Year 10                                                                                                    | Year 11                                                                                                    | Year 12                                                                                                    | Graduation Tracking                                                                                                    |
| English 1 80<br>Principles of Mathema<br>MMMD1 1 85<br>Selence 1 85<br>Selence 1 88<br>Core French 1 82<br>Core French 1 82<br>Cor | English , 97<br>Seinnee , 88<br>SNCCO , 88<br>Principles of Mathema<br>MPLCO , 199<br>Credits , 99<br>Christian , 99<br>Christian , | English<br>Endots 1 80<br>Chemistry 1 80<br>Chemistry 1 80<br>BMOOI 1 8 1<br>Elbons 2 1 80<br>Financial Accounting -<br>BAr3M 1 81<br>Business Daal Credit<br>VUATX 2<br>Biology 1<br>Credits: 8 | English<br>ENGUU<br>Buckers Ladorship:<br>BOOKE<br>-<br>Alternate ETOKE<br>-<br>Alternate ETOKE<br>-<br>-<br>Alternate ETOKE<br>-<br>-<br>Alternate ETOKE<br>-<br>-<br>-<br>Alternate ETOKE<br>-<br>-<br>-<br>-<br>Alternate<br>-<br>-<br>-<br>-<br>-<br>-<br>-<br>-<br>-<br>-<br>-<br>-<br>- | 20/30 Credits Enred: 20 Credits Flanned: 10 Credits Remaining: 0 Oratis Learn Nore Program Possibilities Learn Nore College Programs University Programs Please Select |
|                                                                                                    |                                                                                                    |                                                                                                    | Add Column                                                                                                    |                                                                                                    |

### Next steps...

- Homeroom teachers are handing out option sheets
- Read the instructions!
- At home completion encouraged
- Online entry starts February 19 your teacher has a schedule
- If you miss your entry date, there will be make up days or complete at home

## Questions????

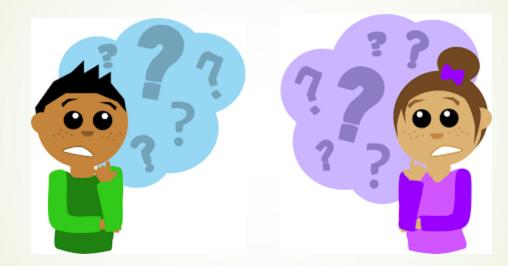